# **Formation**

## Sage 100 Moyens de paiement

N° de Déclaration d'activité: 52 44 0331244 Programme de formation révisé en Janvier 2024

### **Objectif**

A l'issue de cette formation, vous serez capable d'utiliser moyens de paiements, en lien avec votre comptabilité, afin de saisir vos remises de virements et de prélèvements, vos remises de chèques et gérer vos LCR/BOR.

#### Public

Tout salarié, collaborateur, dirigeant ayant le besoin d'acquérir ou de renforcer ses connaissances sur Sage 100 comptabilité et le module Moyens de paiement

#### Pré - requis

Connaissance de la comptabilité et maitrise de l'outil informatique et Windows.

#### Tarif

Formation proposée à partir de 990 € HT / Jour

#### Durée

1 à 4 jours (9h-12h30 14h00-17h30) Soit entre 7 et 28 heures de formation

#### Modalités d'évaluation

- Feuille d'émargement
- Validation des compétences faite par le formateur lors des
- exercices pratiques et en auto-évaluation.
- Certificat de réalisation
- Formulaire d'évaluation de la formation

#### Moyens pédagogiques et techniques

- Formation assurée par un consultant/formateur expert sur la solution
- Exposés théoriques et mise en pratique
- Validation des acquis à travers des exercices pratiques
- Remise d'un support de formation
- Formation en présentiel ou à distance
- Le stagiaire doit être équipé de son propre poste de travail avec un accès internet ainsi que la solution installée
- Pour les personnes en situation de handicap, merci de nous contacter

Les différents points de ce plan seront abordés en fonction des besoins du client

### Programme de formation

#### 1. Prendre en main Sage Moyens de Paiement

- Les paramètres société
- Le menu structure
- Les menus traitements

#### 2. Paramétrage des éléments de structure

- Création de votre société
- Liaison avec le dossier comptable
- Paramétrage des échéances
- Définir les schémas comptables

#### 3. La création des échéances

- Saisir une échéance
- Les échéances de Sage comptabilité
- Les échéances d'une comptabilité tierce

#### 4. Les remises de chèques et de cartes bancaires

- Saisir une remise
- Gérer une remise
- Imprimer les bordereaux

#### 5. Les virements et les prélèvements

- Saisir et gérer un prélèvement émis
- Imprimer les bordereaux
- Transmettre ou générer un fichier magnétique

#### 6. Les virements internes

- Qu'est-ce qu'un virement de trésorerie ?
- Saisir un virement de trésorerie émis
- Gérer un virement de trésorerie

#### 7. La gestion des LCR et des **BOR**

- Saisir et gérer des LCR ou BOR
- Imprimer les bordereaux

Pour plus d'informations sur les solutions GRAFE, nos services et nos formations

Contactez-nous au 02 51 13 73 73 ou sur grafe.fr

Transmettre ou générer un fichier magnétique

#### 8. Les traitements spécifiques

- La gestion des relevés de LCR à payer
- La gestion des virement internationaux
- Les alertes sur les échéances brulantes

#### 9. Les traitements annexes

- L'historique des remises
- Les remises en attente
- L'impression des mandats
- La gestion des extraits bancaires La remise en banque des fichiers

#### 10. La mise à jour comptable

**GRAFE** 

- L'édition du journal comptable
- La mise à jour de la comptabilité

# **Formation**

## Sage 100 Moyens de paiement

 $\bullet$ 

 $\bullet$ 

 $\bullet$ 

N° de Déclaration d'activité: 52 44 0331244 Programme de formation révisé en Janvier 2024

 Pour plus d'informations sur les solutions GRAFE, nos services et nos formations Contactez-nous au 02 51 13 73 73 ou sur grafe.fr

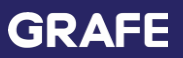

SAS Capital de 50 000 € - N° RCS : B 422388223 SIRET : 42238822300089 - TVA Intracommunautaire : FR 40422388223 - Code APE-NAF : 6202A